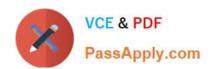

# MB7-701<sup>Q&As</sup>

Microsoft Dynamics NAV 2013 Core Setup and Finance

### Pass Microsoft MB7-701 Exam with 100% Guarantee

Free Download Real Questions & Answers PDF and VCE file from:

https://www.passapply.com/MB7-701.html

100% Passing Guarantee 100% Money Back Assurance

Following Questions and Answers are all new published by Microsoft
Official Exam Center

- Instant Download After Purchase
- 100% Money Back Guarantee
- 365 Days Free Update
- 800,000+ Satisfied Customers

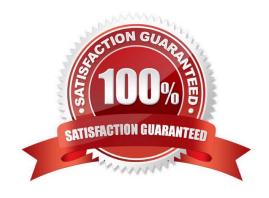

### https://www.passapply.com/MB7-701.html 2021 Latest passapply MB7-701 PDF and VCE dumps Download

### **QUESTION 1**

Which window do you use to create a new user?

- A. User Personalization Card
- B. User Setup
- C. Permission Sets
- D. User Card

Correct Answer: D

#### **QUESTION 2**

You create a sales quote, your customer accepts the quote, and you convert the quote to an order.

Which statement is true?

- A. The new order keeps the Document Date from the quote, and the Order Date is the same as the Document Date from the quote. The order lines are not updated with the unit prices from the item cards.
- B. The new order\\'s Document Date and Order Date are the same as the work date. The order lines are updated with the unit prices from the item cards.
- C. The new order keeps the Document Date from the quote. The order lines are updated with the unit prices from the item cards.
- D. The new order keeps the Document Date from the quote, and the Order Date is the same as the work date. The order lines are not updated with the unit prices from the item cards.

Correct Answer: D

### **QUESTION 3**

When entering a purchase invoice based on an associated purchase order, a user finds multiple item numbers on the vendor\\'s invoice. You advise the user to process the invoice lines using the data on the Get Receipt Lines window for each item-related invoice line, instead of entering these item lines manually.

What are two reasons you advise this action? (Each correct answer presents a complete solution. Choose two.)

- A. It is the only way to add the packing slip number to the invoice lines.
- B. It prevents the items from being received again, creating double stock, when posting the invoice.
- C. Lines that are entered manually are not accepted on a purchase invoice based on an associated purchase order.

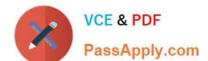

# https://www.passapply.com/MB7-701.html

2021 Latest passapply MB7-701 PDF and VCE dumps Download

D. It enables the user to check immediately whether the invoiced items have all been received completely and if they have been invoiced.

Correct Answer: BD

#### **QUESTION 4**

You create a new customer. You need to add posting group information. Which FastTab do you use to add the posting group information?

- A. General FastTab
- B. Foreign Trade FastTab
- C. Invoicing FastTab
- D. Payments FastTab

Correct Answer: C

### **QUESTION 5**

What effect does setting the Fix Exchange Rate Amount field in the Currency Exchange Rates window have in Microsoft Dynamics NAV?

- A. It determines the threshold over which currency conversion rounding errors are repaired.
- B. It determines the exchange rate to be used when the Adjust Exchange Rates batch job is run.
- C. It determines the threshold under which currency conversion rounding errors are repaired.
- D. It determines whether the currency or the relational currency exchange rate can be changed on transactions and journals.

Correct Answer: D

MB7-701 PDF Dumps

MB7-701 VCE Dumps

MB7-701 Study Guide

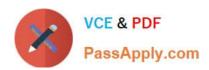

To Read the Whole Q&As, please purchase the Complete Version from Our website.

# Try our product!

100% Guaranteed Success

100% Money Back Guarantee

365 Days Free Update

**Instant Download After Purchase** 

24x7 Customer Support

Average 99.9% Success Rate

More than 800,000 Satisfied Customers Worldwide

Multi-Platform capabilities - Windows, Mac, Android, iPhone, iPod, iPad, Kindle

We provide exam PDF and VCE of Cisco, Microsoft, IBM, CompTIA, Oracle and other IT Certifications. You can view Vendor list of All Certification Exams offered:

https://www.passapply.com/allproducts

### **Need Help**

Please provide as much detail as possible so we can best assist you. To update a previously submitted ticket:

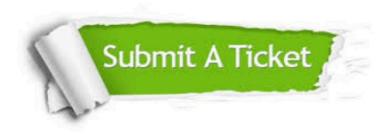

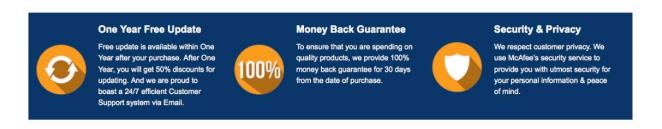

Any charges made through this site will appear as Global Simulators Limited.

All trademarks are the property of their respective owners.

Copyright © passapply, All Rights Reserved.